Montage und Programmierung eines Roboters für ROBOCUP JUNIOR RESCUE mit Elegoo Car Kit Teil 2.0: Hello World

Von Charlotte und Andreas

# PORTS am Atmega328P

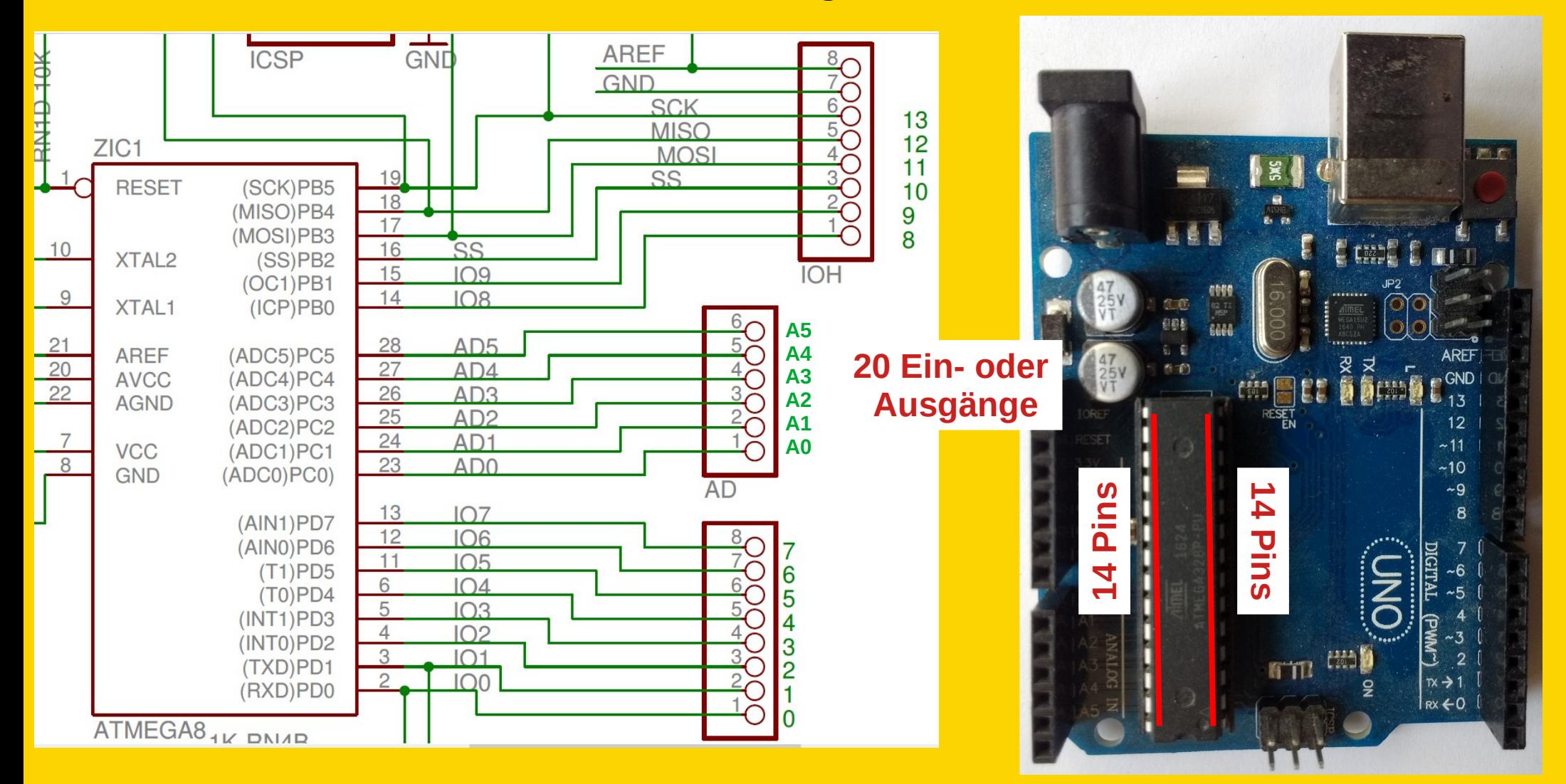

# PORTS am Atmega328P

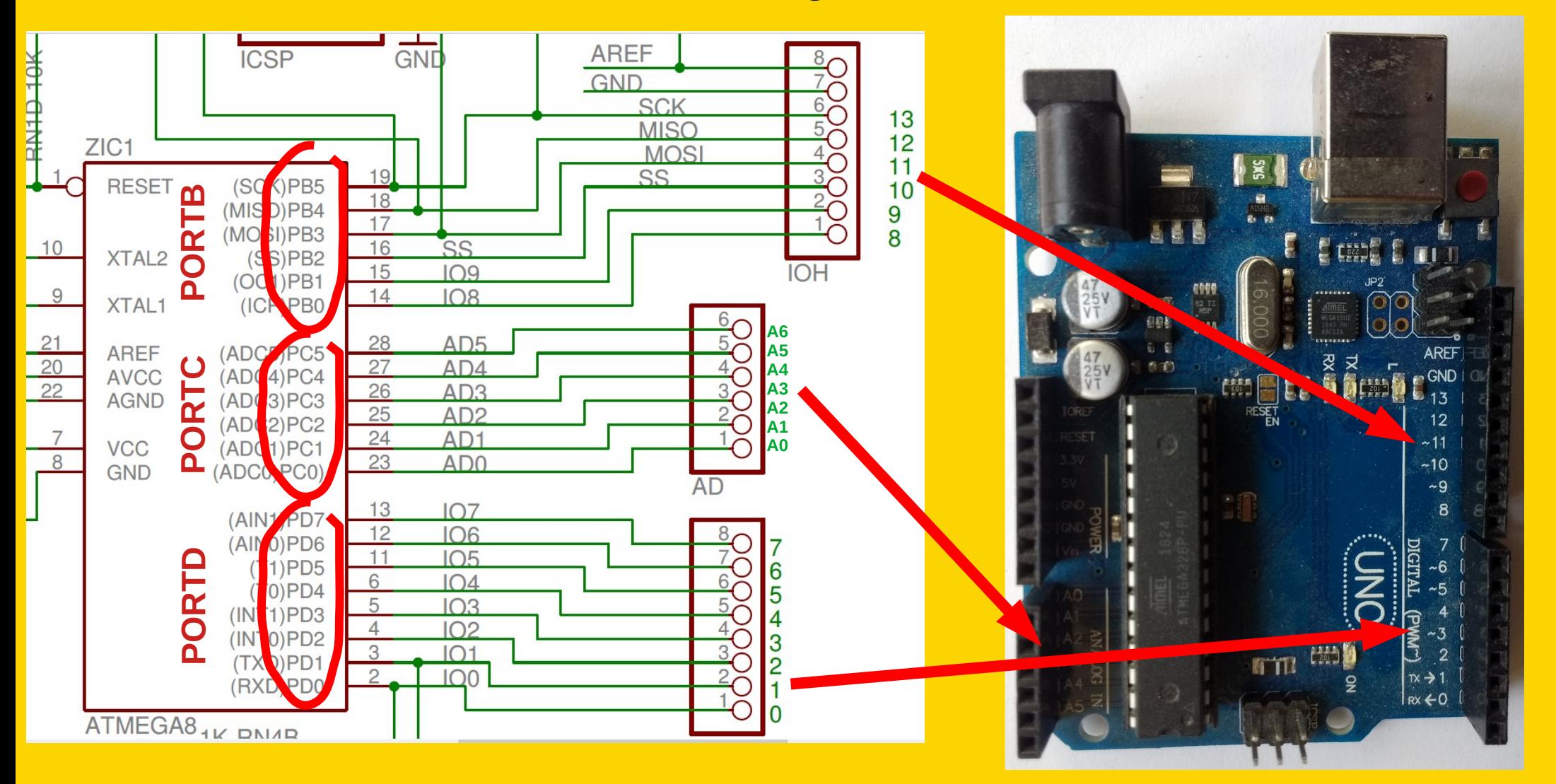

## Pinbelegung

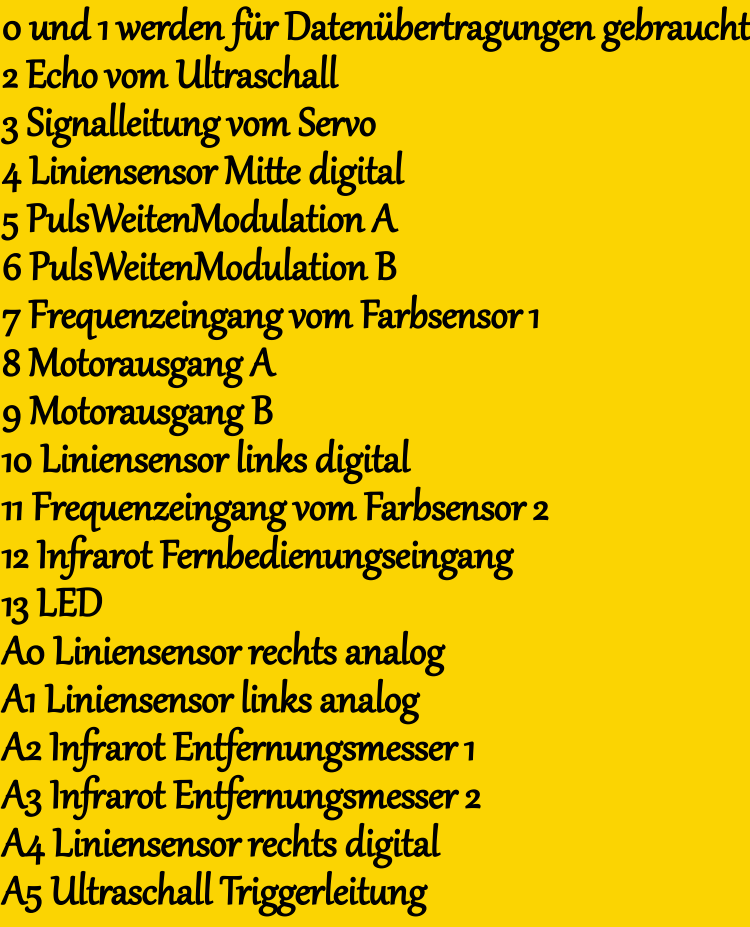

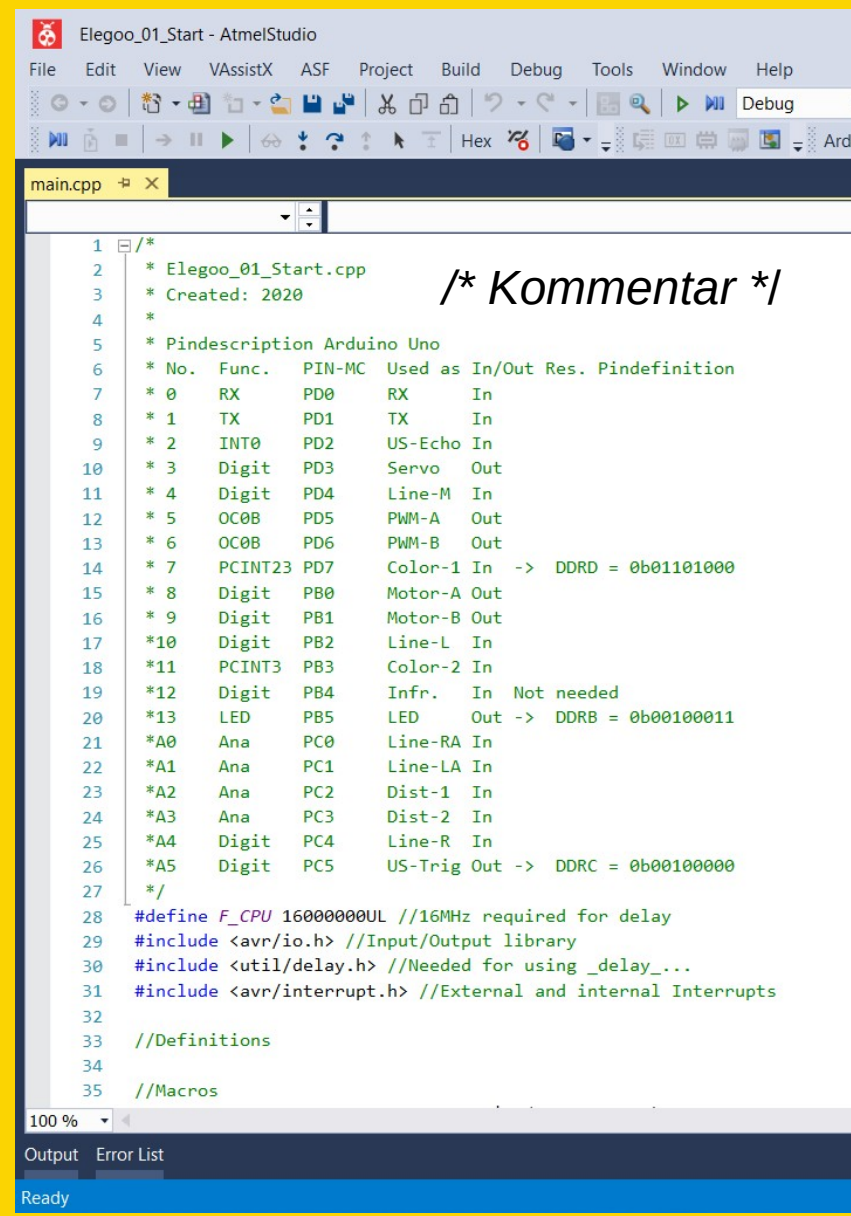

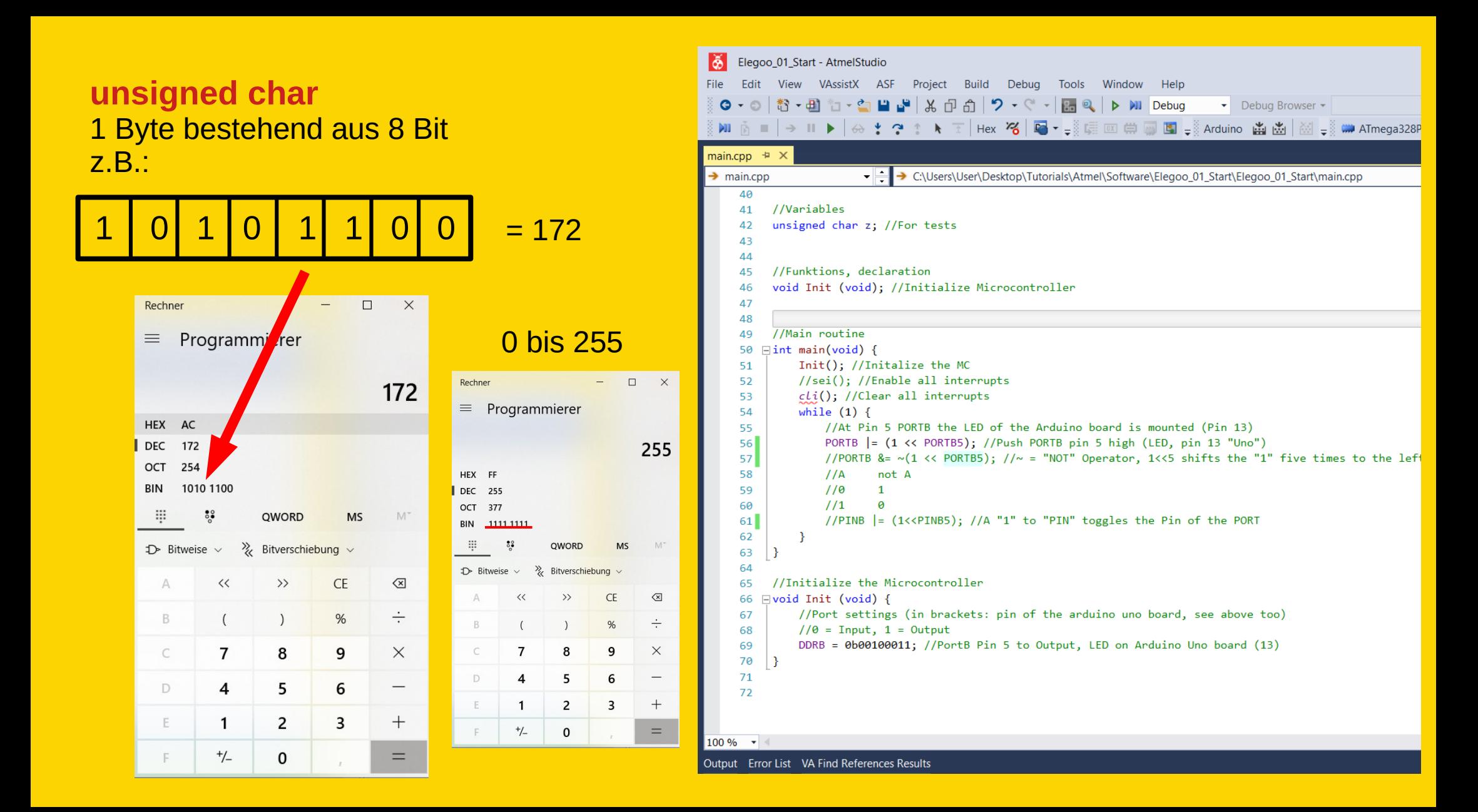

**void Funktionsname (void)** z.B.: void Init (void)

Deklaration für den Compiler im oberen Teil, vor der Hauptfunktion(main). Bekanntmachung der Funktion für den Compiler.

Aufruf im Hauptprogramm (oder woanders)

Definition im unteren Teil

Wenn die Funktion aufgerufen wird Init(); springt der Mikrocontroller dort hin, arbeitet die Funktion ab und springt an die Ausgangsstelle zurück.

 $void \rightarrow nichts$ 

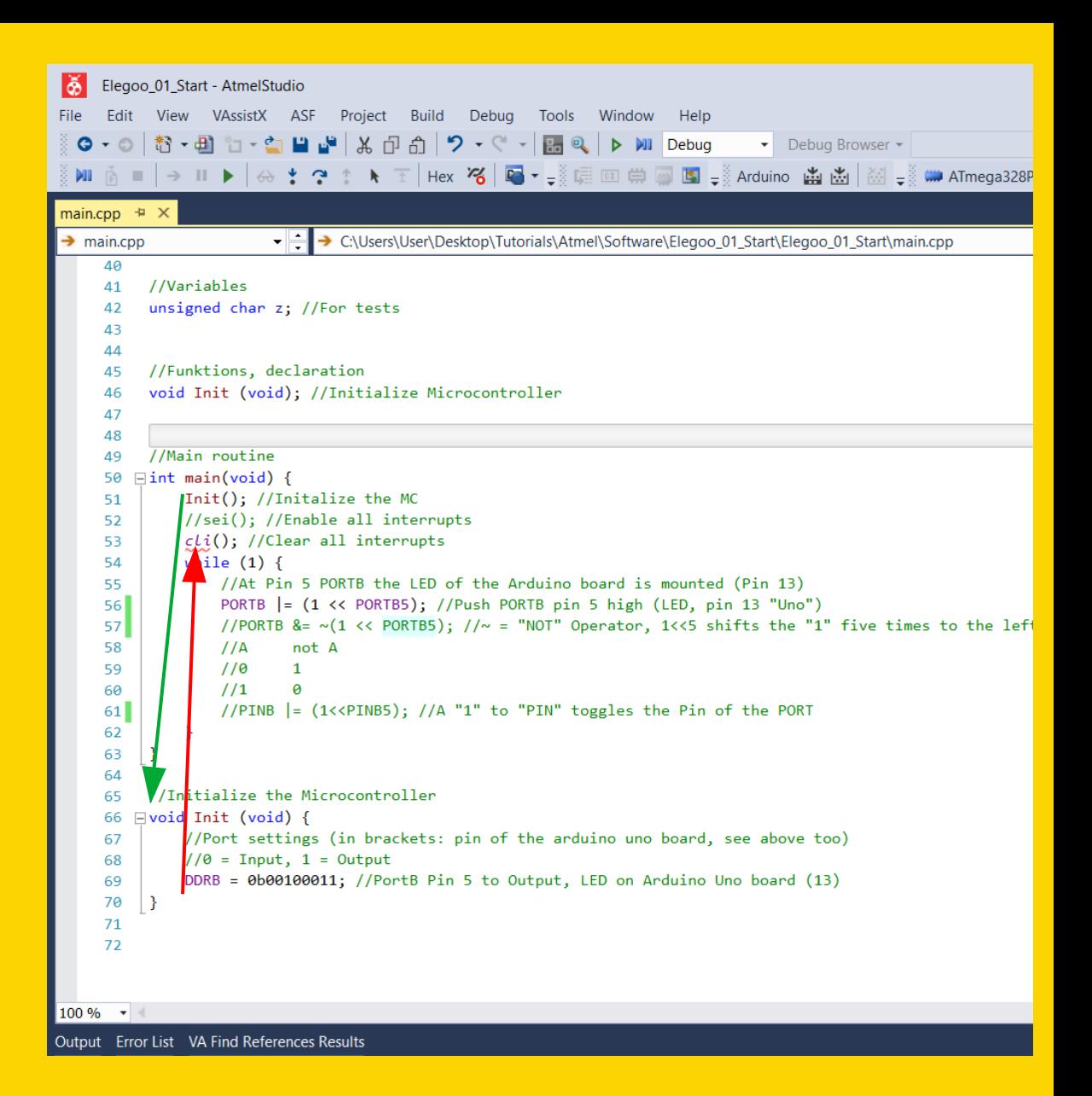

#### **DDRB:**

Data Direction Register für PORTB 0b… Die folgende Ziffernfolge gibt eine Binärzahl wieder. 0b 0 0 1 0 0 0 0 0

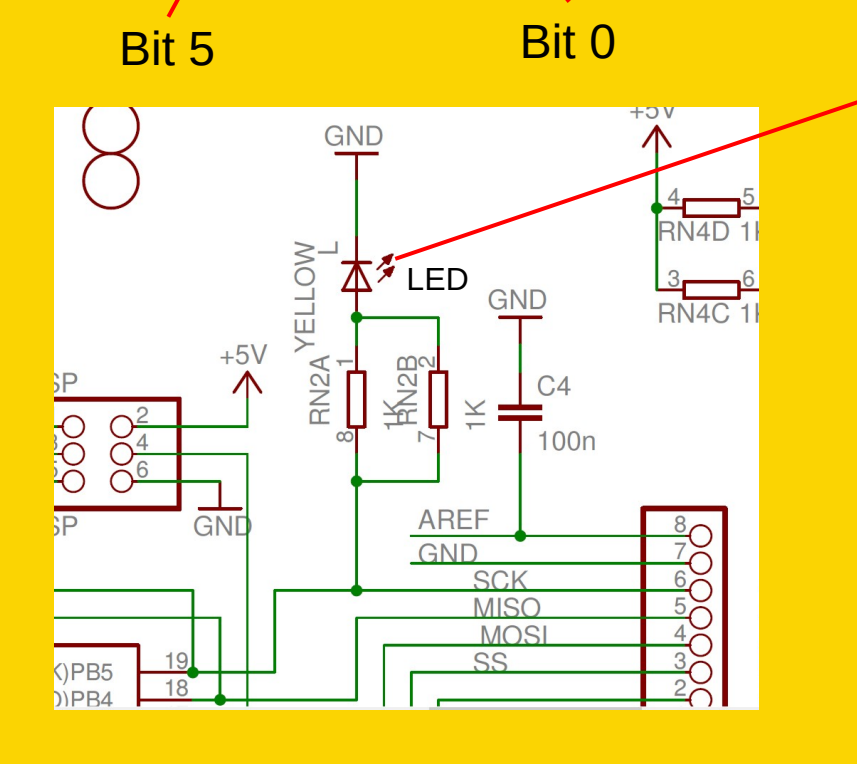

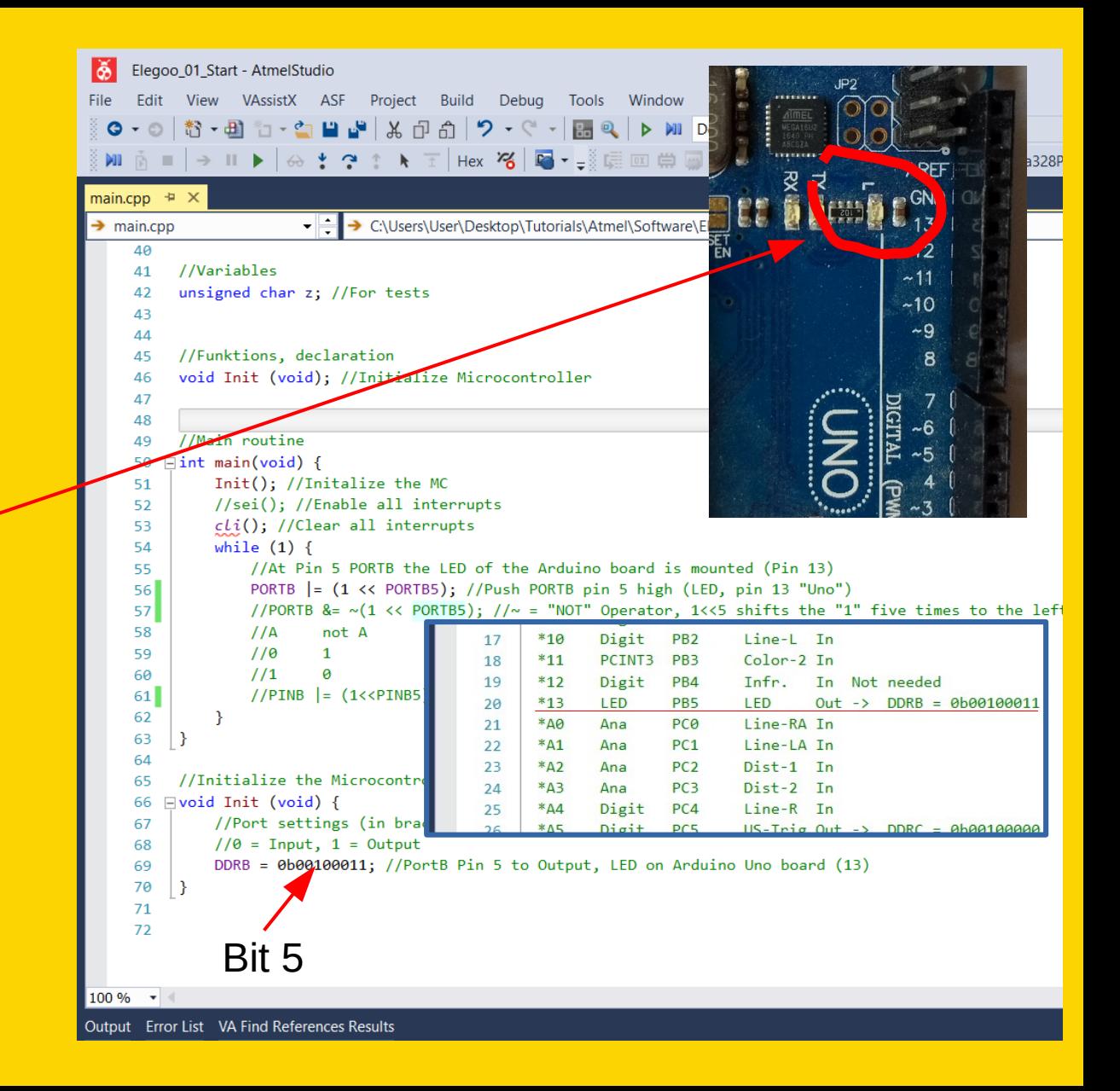

### **Int main (void):**

Der MC beginnt immer mit der main-Funktion

#### **while:**

Solange die Bedingung in den nachfolgenden runden Klammern erfüllt ist, wiederhole die Anweisungen zwischen den geschweiften Klammern der<br>".while-Schleife". Eine Bedingung gilt dann als erfüllt, wenn sie **NICHT NULL**

ist.

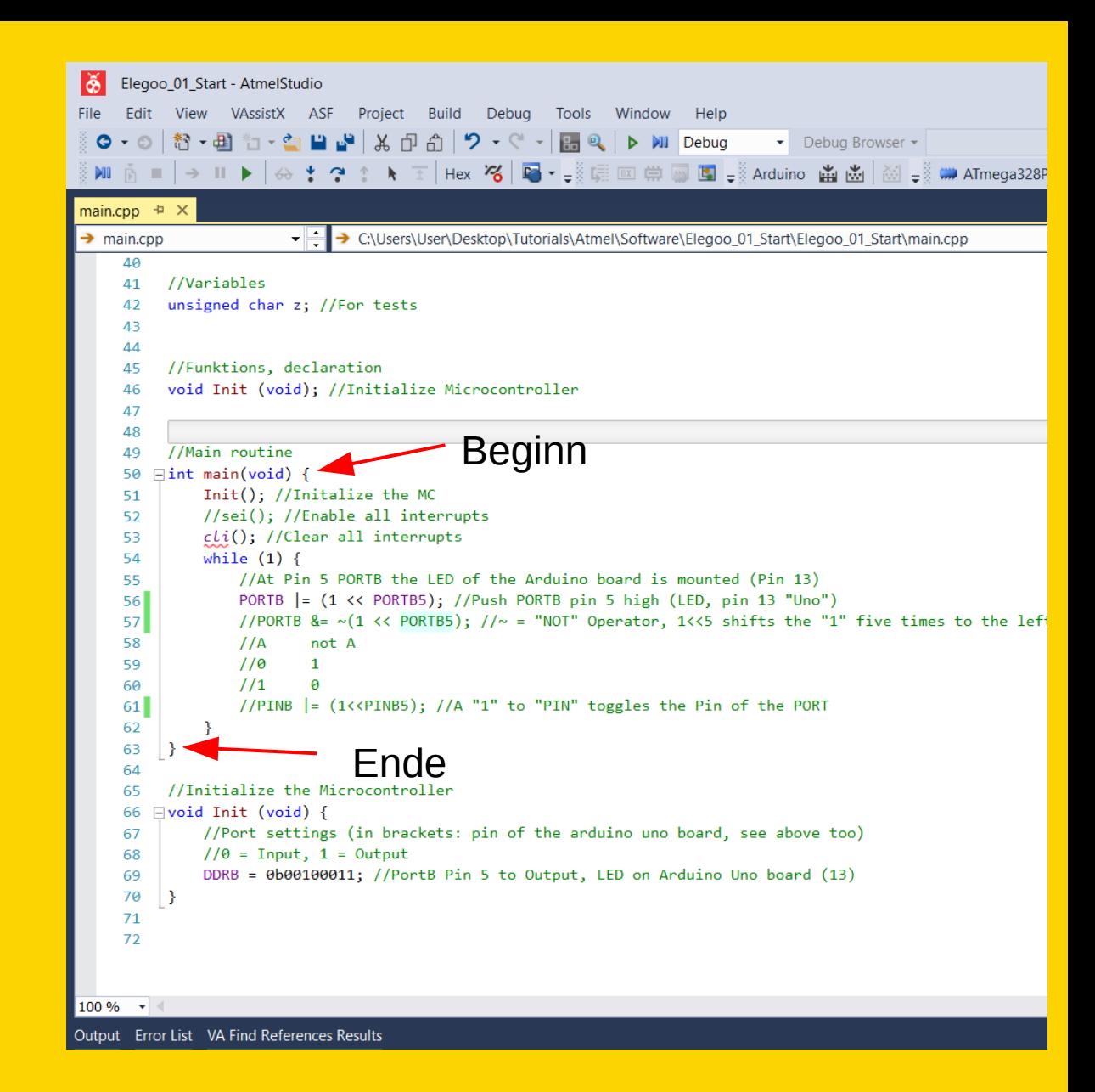

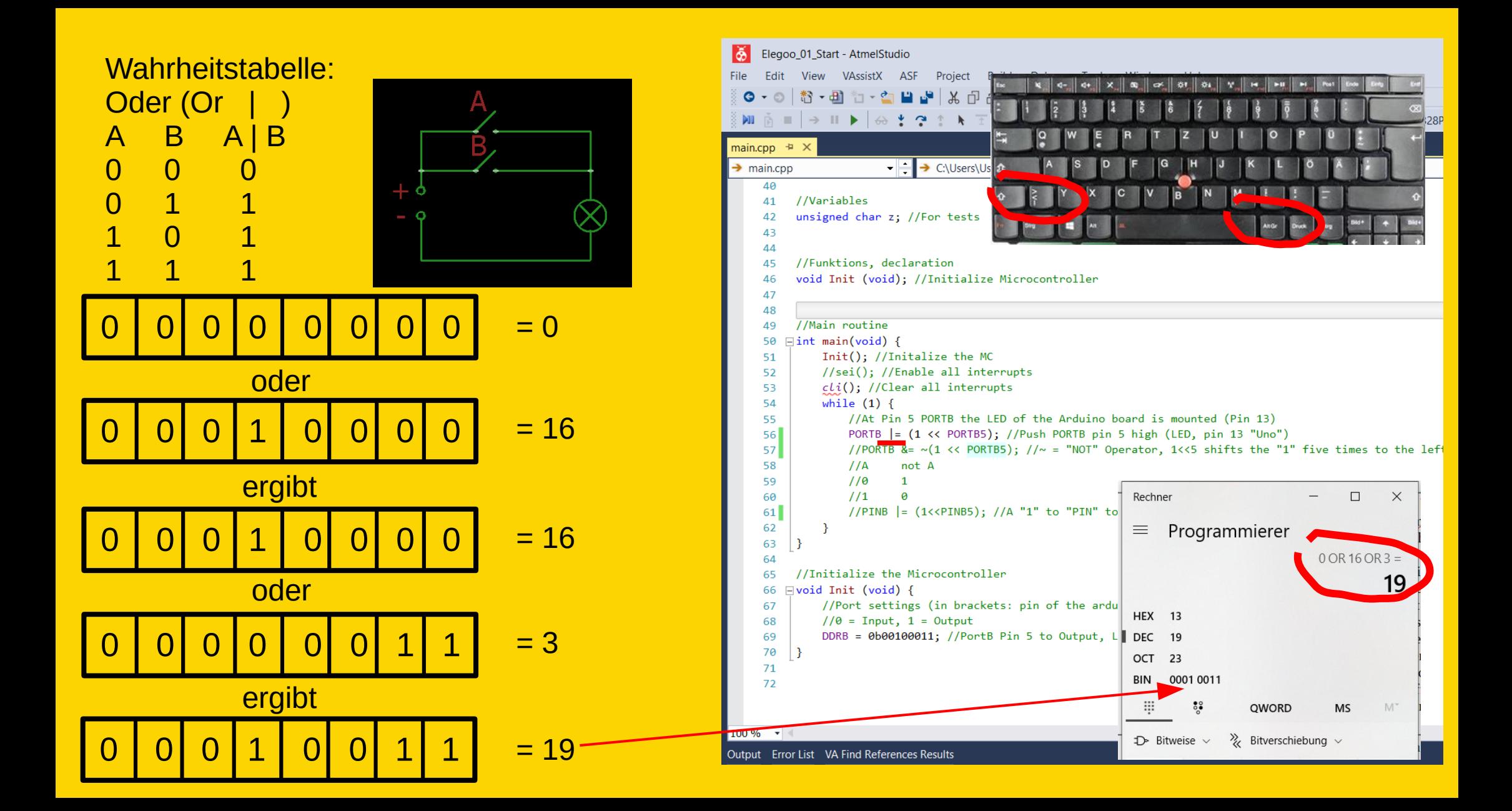

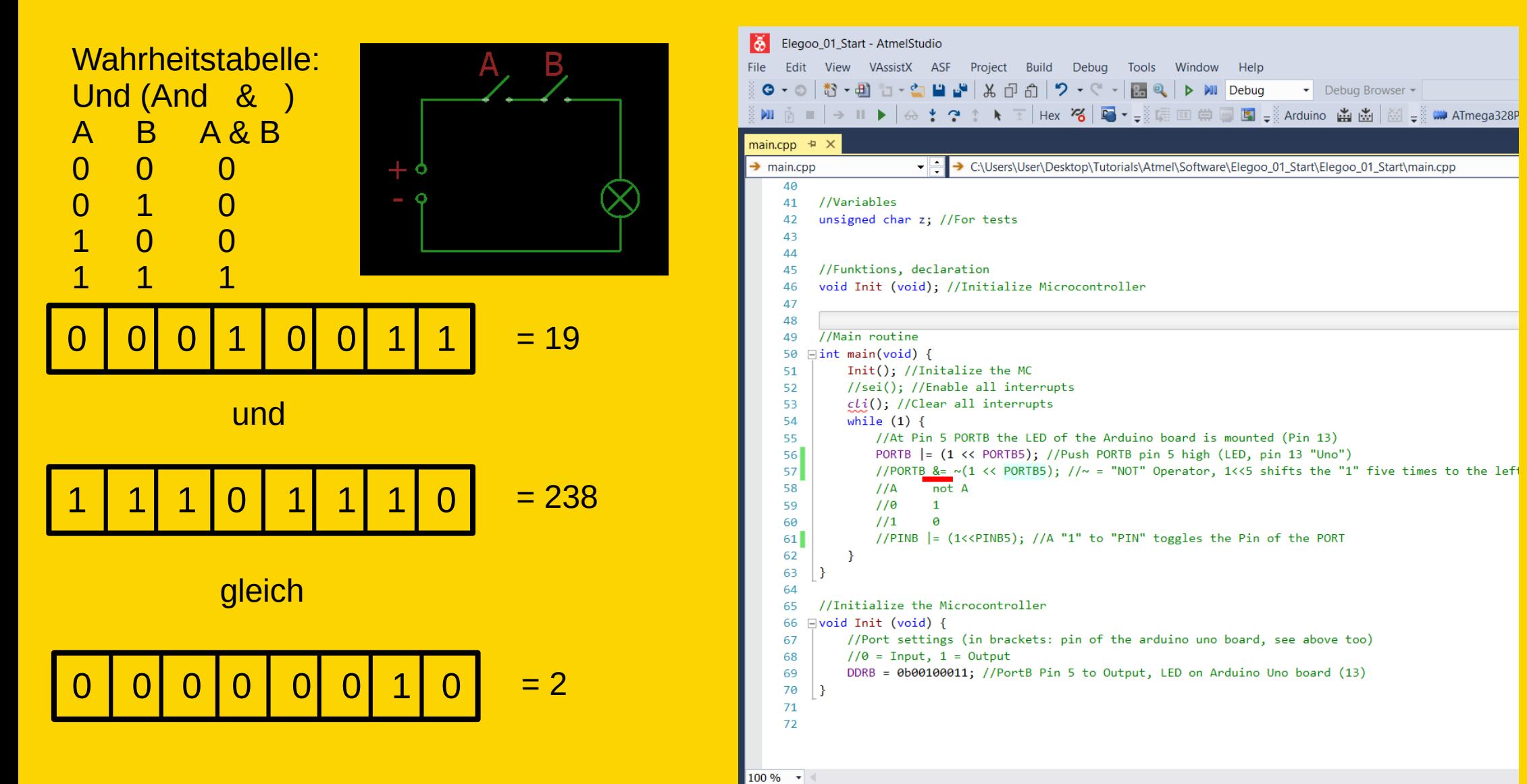

Output Error List VA Find References Results

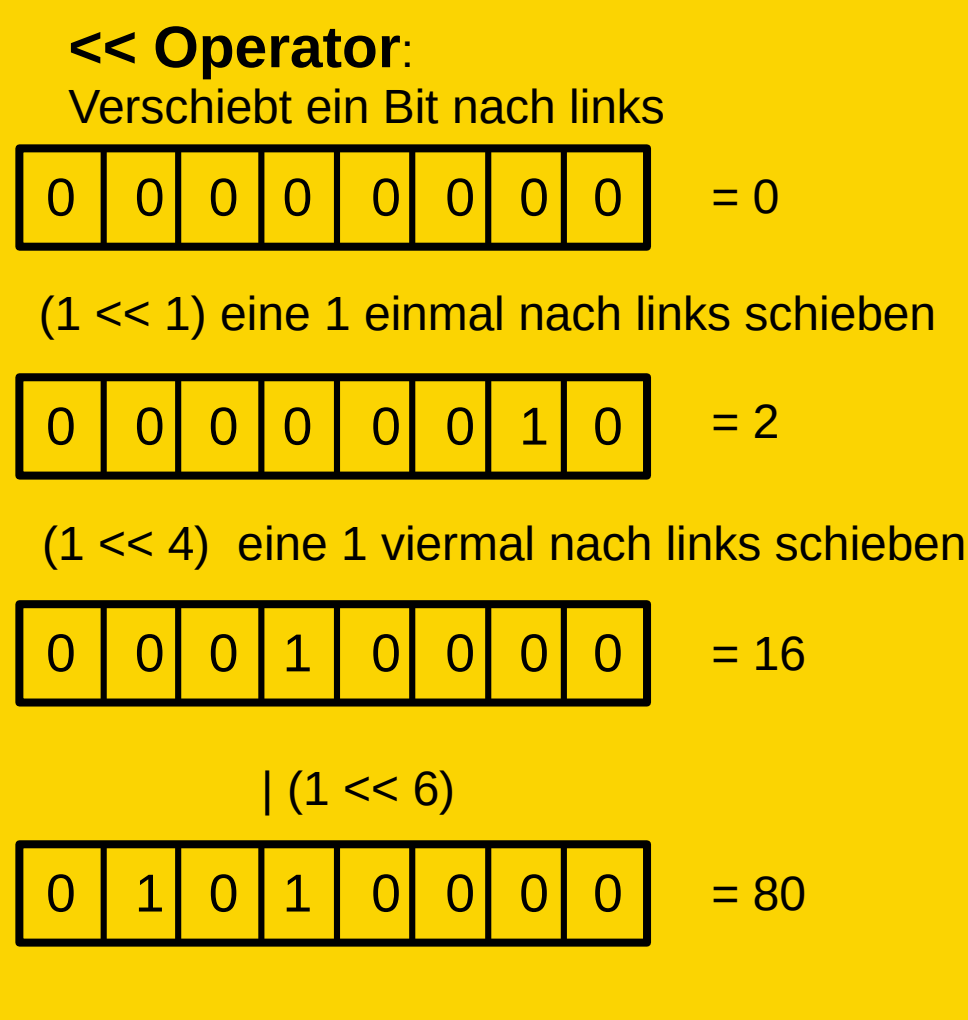

PORTB |= (1 << PORTB5) eine Abkürzung für  $PORTB = PORTB | (1<$ 

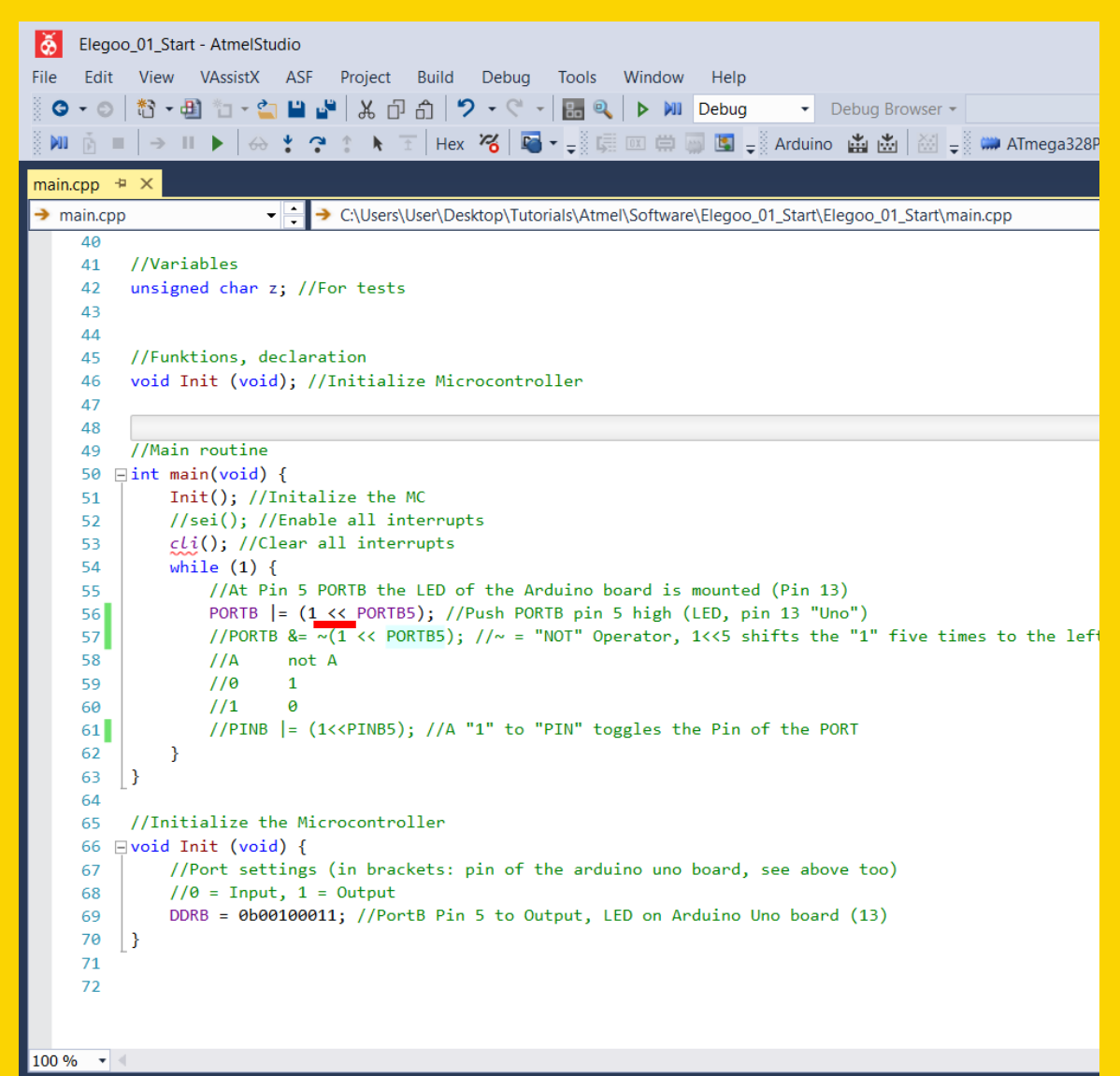

Output Error List VA Find References Results

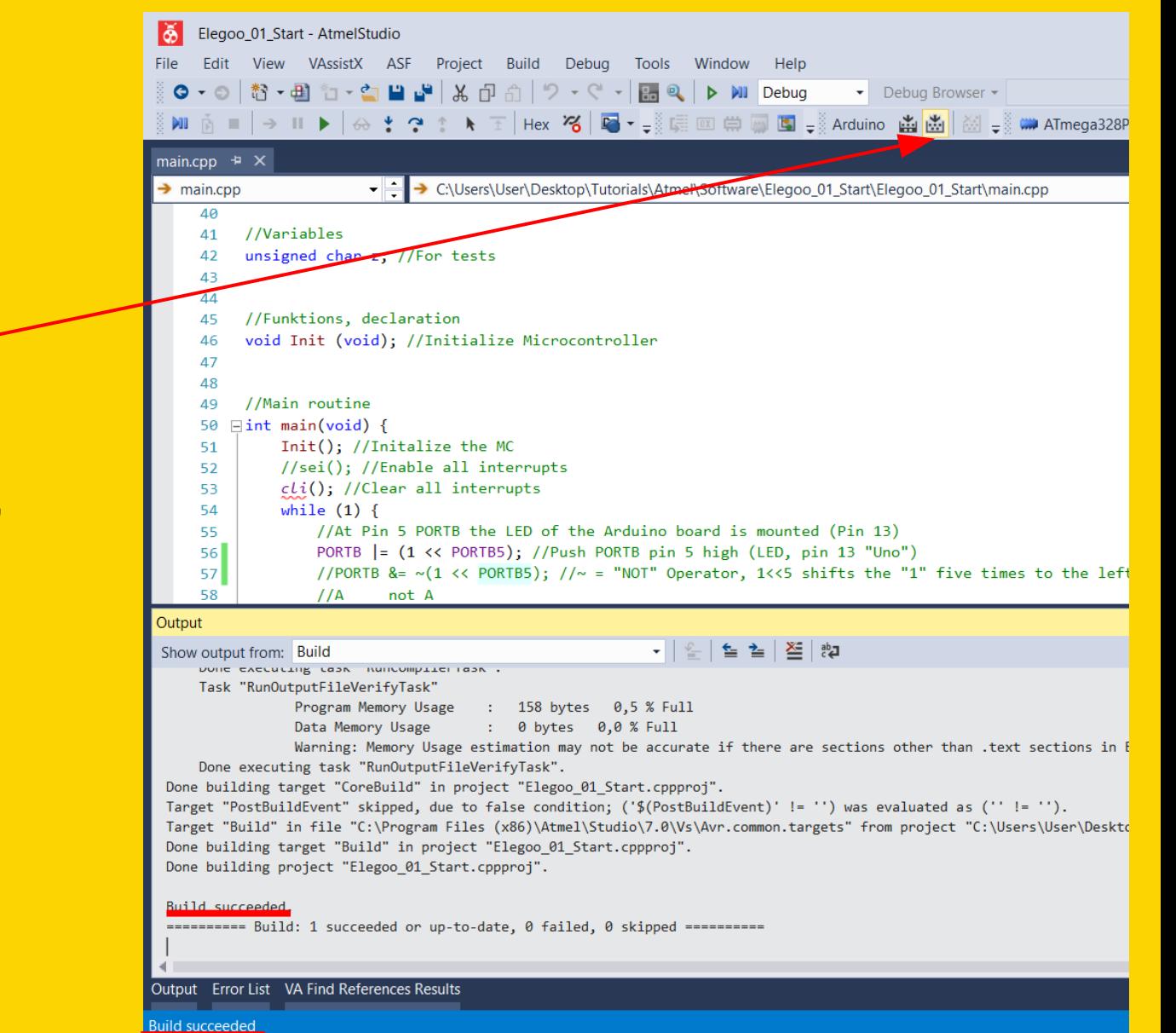

#### **Compilieren:**

das Programm, das wir verstehen, wird umgewandelt in ein Programm, das der Mikrocontroller versteht.

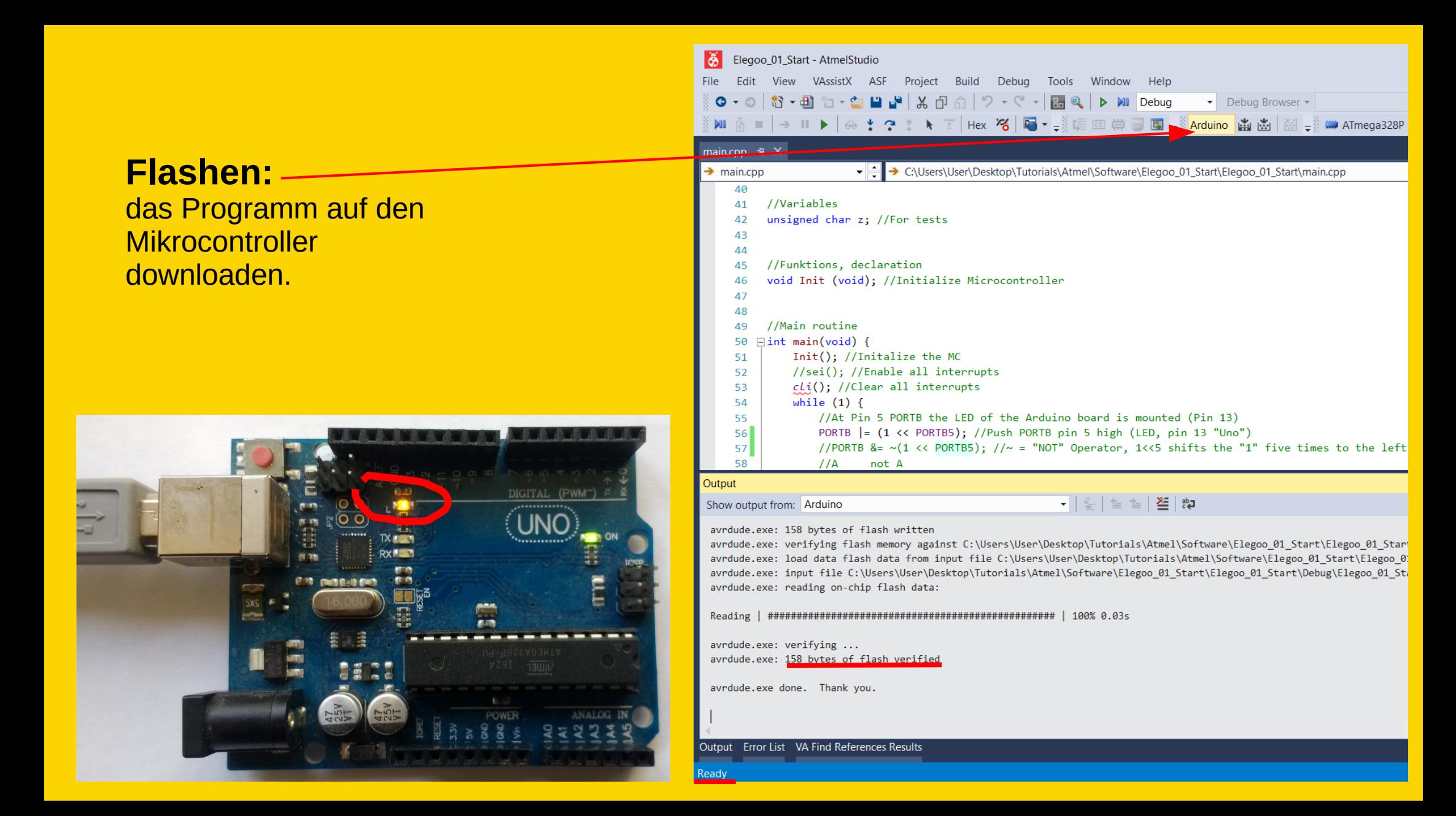

### **Kommentar aufheben:**

Eine Zeile ins Programm aufnehmen.

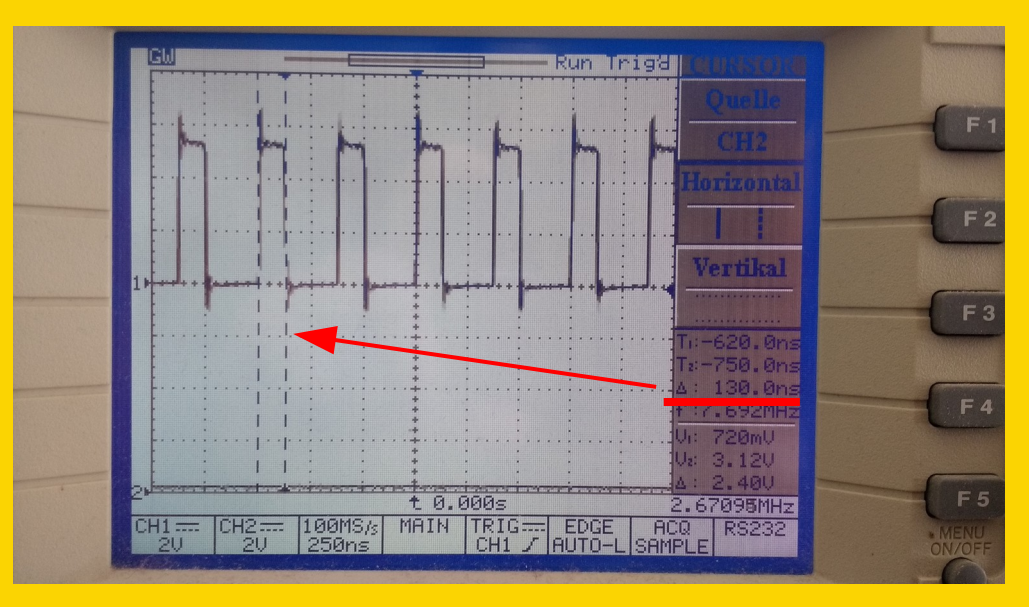

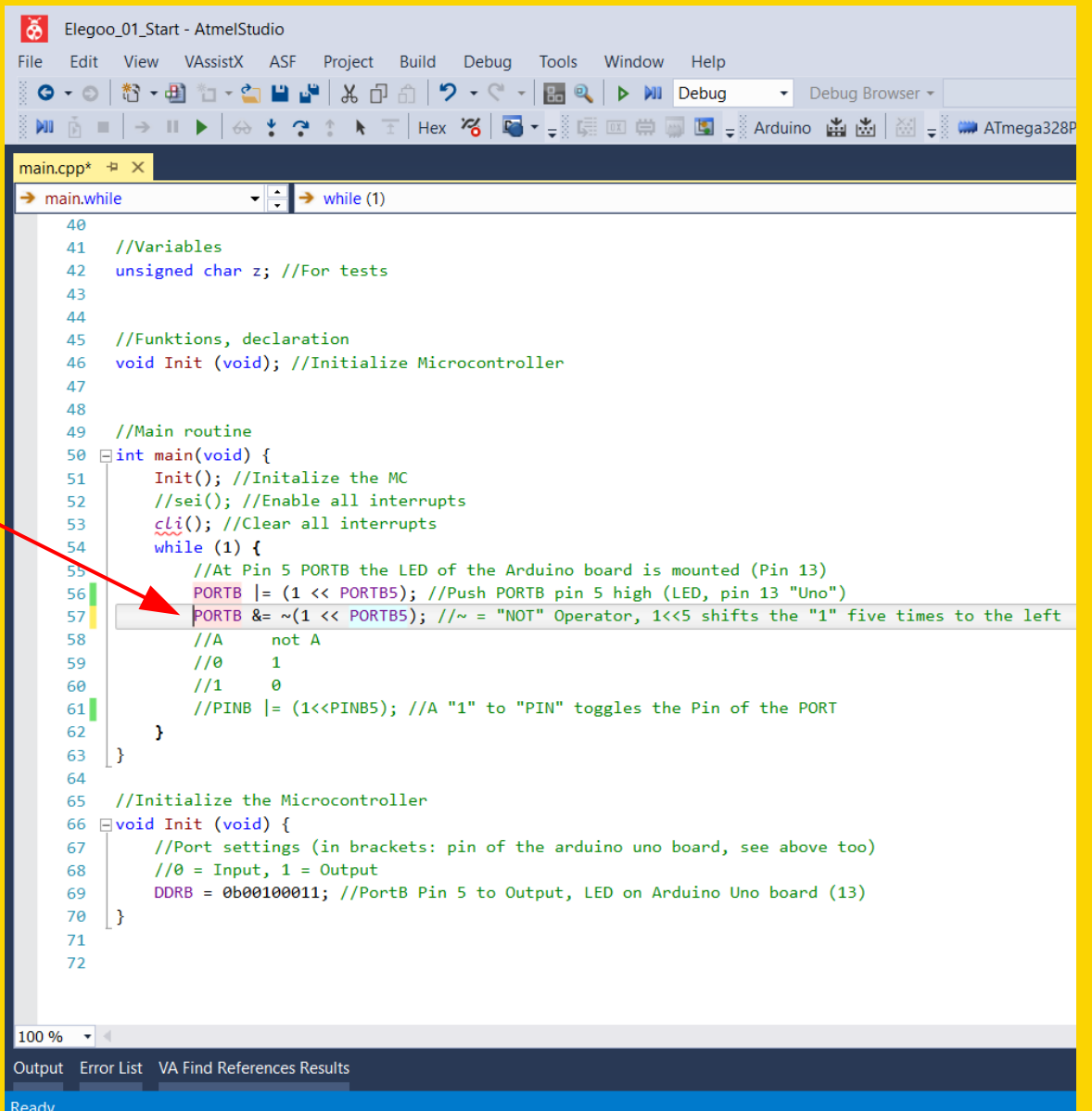

## **Auskommentieren:**

Eine Zeile aus dem Programm nehmen.

## **Kommentar aufheben:**

Eine Zeile ins Programm aufnehmen.

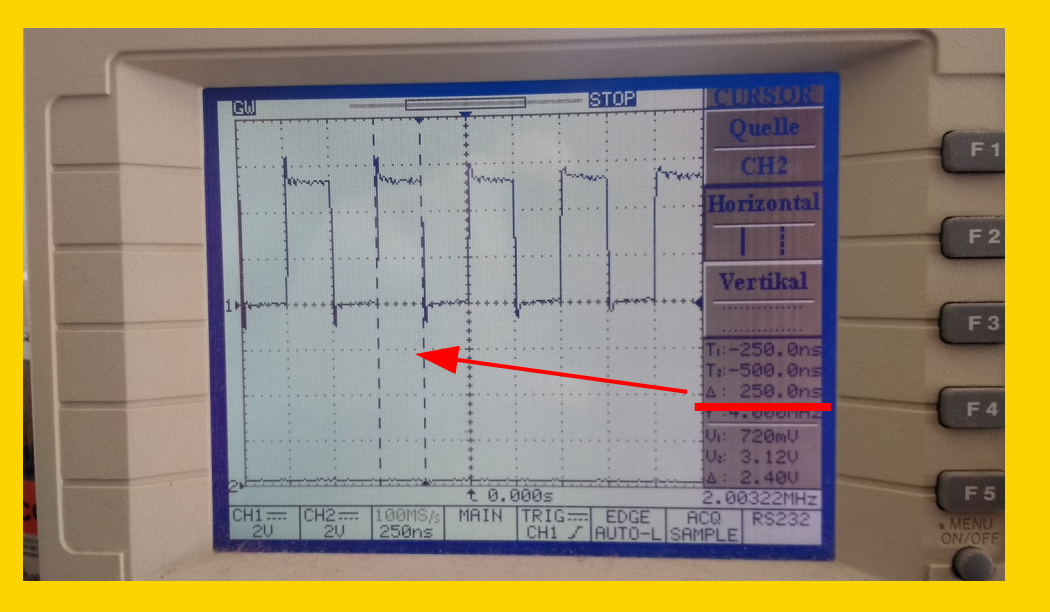

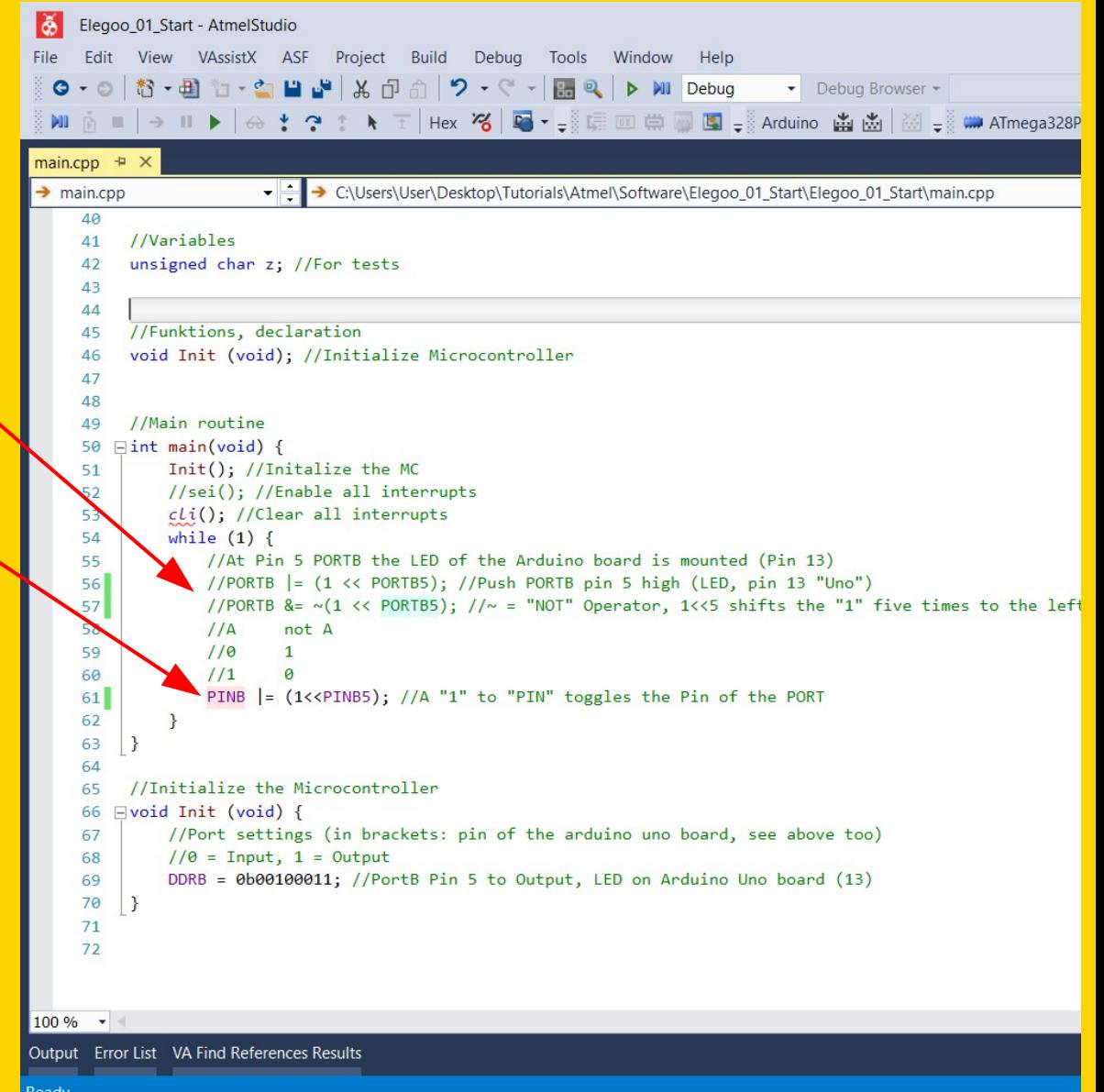

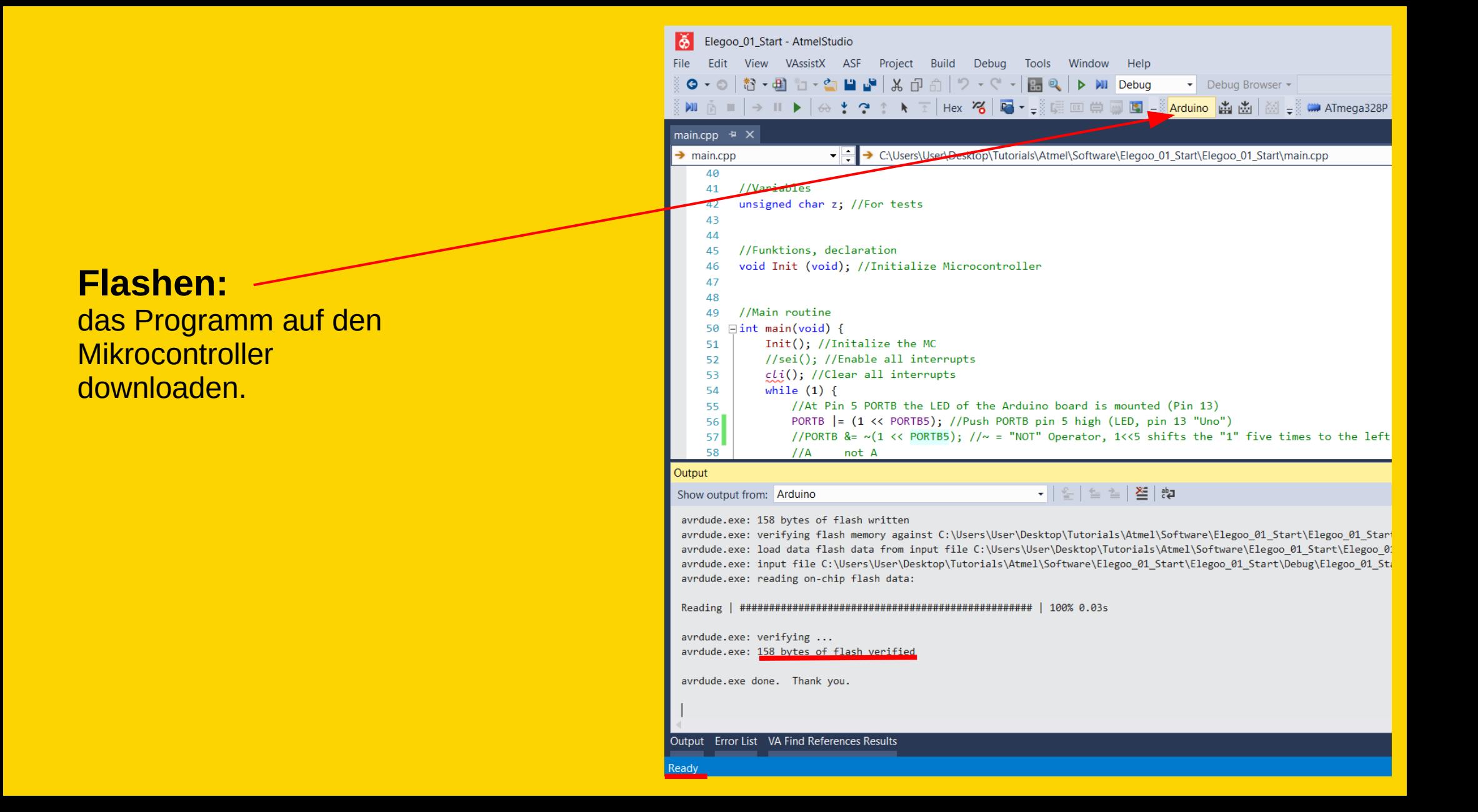

Montage und Programmierung eines Roboters für ROBOCUP JUNIOR RESCUE mit Elegoo Car Kit Teil 2.1: Hello World.2

Von Charlotte und Andreas